# **Computer in der Genealogie**

Autor(en): **Wyss-Sunier, Walter**

- Objekttyp: **Article**
- Zeitschrift: **Mitteilungen / Schweizerische Gesellschaft für Familienforschung = Bulletin d'information / Société suisse d'études généalogiques**

## Band (Jahr): **- (1990)**

Heft 36: **[Deutsche Ausgabe]**

PDF erstellt am: **27.05.2024**

Persistenter Link: <https://doi.org/10.5169/seals-1041572>

### **Nutzungsbedingungen**

Die ETH-Bibliothek ist Anbieterin der digitalisierten Zeitschriften. Sie besitzt keine Urheberrechte an den Inhalten der Zeitschriften. Die Rechte liegen in der Regel bei den Herausgebern. Die auf der Plattform e-periodica veröffentlichten Dokumente stehen für nicht-kommerzielle Zwecke in Lehre und Forschung sowie für die private Nutzung frei zur Verfügung. Einzelne Dateien oder Ausdrucke aus diesem Angebot können zusammen mit diesen Nutzungsbedingungen und den korrekten Herkunftsbezeichnungen weitergegeben werden.

Das Veröffentlichen von Bildern in Print- und Online-Publikationen ist nur mit vorheriger Genehmigung der Rechteinhaber erlaubt. Die systematische Speicherung von Teilen des elektronischen Angebots auf anderen Servern bedarf ebenfalls des schriftlichen Einverständnisses der Rechteinhaber.

## **Haftungsausschluss**

Alle Angaben erfolgen ohne Gewähr für Vollständigkeit oder Richtigkeit. Es wird keine Haftung übernommen für Schäden durch die Verwendung von Informationen aus diesem Online-Angebot oder durch das Fehlen von Informationen. Dies gilt auch für Inhalte Dritter, die über dieses Angebot zugänglich sind.

Ein Dienst der ETH-Bibliothek ETH Zürich, Rämistrasse 101, 8092 Zürich, Schweiz, www.library.ethz.ch

## **http://www.e-periodica.ch**

# Computer in der Genealogie

Längst haben die Personal-Computer (PC) den Weg zu vielen Familienforschern gefunden und auch Programme für die Verwaltung der Vorfahren sind auf dem Markt erhältlich. Informieren darüber kann man sich in einer deutschsprachigen schrift

### COMPUTERGENEALOGIE

Herausgeber: Karl B. Thomas, Postfach 1344, D-5778 Meschede

Leider hört man mehr über Aktivitäten im Ausland, die Schweiz bildet in diesem Gebiet neuer Techniken eher ein ruhiger Pol. Um so mehr freut es uns aber in diesen Mitteilungen ein Mitglied der SGFF zu Wort kommenzulassen, das über sehr viel praktische Erfahrung verfügt.

Jeder Einsteiger wird sich zu Beginn aber folgende zwei Fragen stellen:

- a) genügt ein Textsystem, also eine sehr komfortable Schreibmaschine, bei der nicht immer alles neu getippt werden muss
- 
- oder b) benötigt man ein Genealogie-Programm, das unter anderem selbständig Ahnen zusammenfügt, Listen ausdruckt also auch die gesamte Verwaltung besorgt.

Für den Herausgabe und den Druck einer Familiengeschichte bringt die erste Lösung bessere graphische Lösungen, bei ganz grossen Geschlechtern bietet die zweite Möglichkeit aber viele Vorteile.

Im folgenden werden einige deutschsprachige Programm vorgestellt. Der Redaktion der Computergenealogie danken wir für das Abdruckrecht.

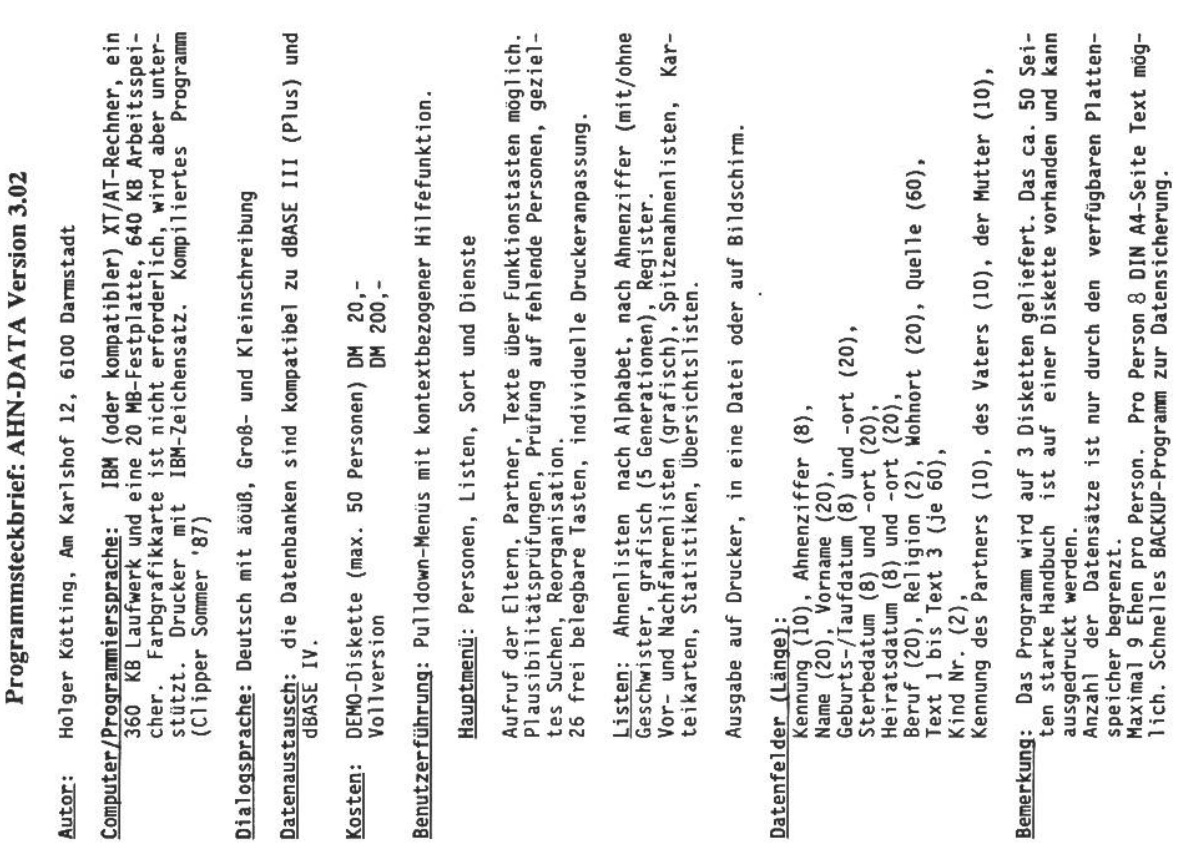

- Autor: Kirche Jesu Christi der Heiligen der Letzten Tage, bearbeitet von Hans-W. Knoll, Beethovenweg 7, <sup>4817</sup> Leopoldshöhe
- Computer/Programmiersprache: IBM-PC oder Kompatible mit Diskettenlauf-<br>Werk, Festplatte und Drucker (Epson FX 80 oder ähnlich, 10 bzw.<br>16 Zeichen/Zoll). Lizenzierte Verbesserung der Version 1.0<br>IBM-Basic, ab 1989 auch in c

Dialogsprache: Deutsch, deutscher Zeichensatz: Groß/Klein, Umlaute, ß

Dokumentation: Programm-Beschreibung mit Beispielausdrucken zum Preis von 12,- DM erhältlich

Speichermedium: <sup>3</sup> Programmdisketten, <sup>1</sup> Test-Datendiskette <sup>5</sup> 1/4"

Kosten: <sup>350</sup> DM <sup>+</sup> <sup>20</sup> DM für Handbuch und Porto/Verpackung. Genealogische Vereine erhalten bei Bezug von mindenstens <sup>5</sup> Programmen einen Rabatt von je <sup>100</sup> DM/Programm (ohne Handbuch)

Datenaustausch: ist nur mit der amerik. Originalversion PAF 2.0 möglich

- -
- Benutzerführung: 1. Haupt- und Unter-Menü:<br>- Programmauswahl zur Dateneingabe, zum Ändern und Löschen<br>- Abstammungslinien suchen, historische Daten zuordnen<br>- Formulare und Listen drucken (Ahnentafel mit 4 Generationen,
	- Familiengruppenbögen, Vor- und Nachfahren-Liste) System-Programme für Diskettenverwaltung, zurück nach DOS 2. Such- und Sortier-Menüs:
	-
	- Suchen und Anzeigen: Ahnenfolge, Personen (Familienangehöri-<br>ge, Familien); Sortieren nach Vor/Zuname, Hausname, Code-Nr. von Familien oder Personen
- Datenfelder: Personendatensatz (Feldlänge): Pers.-Nr.(4), Geschlecht (1)<br>
Zuname (16), max. 3 Vornamen (3x16), Titel/Beruf (16), Geburt,<br>
Taufe, Tod, Begräbnis: Ort (4x16), Tag, Monat, Jahr/Jahr (von/<br>
/bis, falls unbekann

Historische Daten: (max. <sup>99</sup> Zeilen zu je ca. <sup>60</sup> Zeichen).

Bemerkungen: Auf einer 360 KB-Disk, finden 2000 Personen Platz, (Hist.<br>Daten auf gesonderter Disk.), auf der Festplate max. 9999 Personen. In verschiedenen Unterverzeichnissen können mehrere Generalogien bearbeitet werden.

Autor: Dipl.-Ing. Manfred Nolde, Eichendorffweg 14, 7742 St. Georgen

Computer/Programdersprache: IBM-PC XT oder Kompatible mit mind. <sup>2</sup> Dis-kettenlaufwerken und <sup>256</sup> KB Speicher (für direkten Zugriff auf ca. <sup>1000</sup> Personen) bzw. AT mit Festplatte (für direkten Zugriff auf mehr als <sup>20</sup> <sup>000</sup> Personen). Drucker: z.B. STAR GEMINI <sup>15</sup> xi <sup>40</sup> Programm-Module in compilierter Form von dBASE III/PASCAL-Programmen, die auch als Quellcode abgegeben werden.

Dialogsprache: Deutsch, deutscher Zeichensatz, genealog. Sonderzeichen

Dokumentation: Info mit Programm-Beschreibung und Beispielausdrucken zum zum Preis von 20,- DM u. frankiertem Briefumschlag oder 0,B0 DM Briefmarke erhältlich

Speichermedium: 5 1/4" Disketten, Demodiskette zum Preis von DM 100,-

Kosten: Grundpaket mit 7 Programmen komplett 400 DM, weitere Einzelprogramme je 100 DM. Installation/Einarbeitung 600 DM/Tag. Mitglieder genealogischer Vereine, die das vereinseigene Programment paket auf ihrem eigenen Rec

Datenaustausch: über dBASE- oder ASCII-Dateien

- -
- Benutzerführung: Aus dem Hauptmenü des Grundpakets heraus kann man Personendaten verwalten und Eingabeprotokolle erstellen<br>
 Ahnenlisten je Familie und -tafeln mit 4 Generationen drucker<br>
 Hilfefunktion (durch "?"), Pr

 $\overline{c}$  $\overline{1}$ 

- 
- Datenfelder: Personendatensatz (Feldlänge): Signatur (12), Benutzersign.<br>
(6), Name(n) (25), Vorname(n) (25), Religion/Geschlecht (2x2),<br>
Geburts/Taufdatum/Kennung (841) u.-ort (20), Heiratsdatum/Kennung (841) u.<br>
/Kennung
- Bemerkungen: Dieses Programm ist das erste Genealogieprogramm, das in<br>deutscher Sprache für IBM- und kompatible Computer entwickelt<br>wurde. Mitte 1987 waren 11 Programmpakete installiert. Die Personensignatur besteht aus dem I. Buchstaben des Namens und dem<br>Geburtsdatum.<br>Beilage zu Ææilienkundl. Nachr. Bd. 6, Nr. 10, Juli-Aug. 1985)

#### Ahnen

Autor: Dr. Heribert Reitmeier, Albanistr. 13, 8000 München 90

Computer/Programmiersprache: IBM-PC XT/AT und kompatible Rechner mit<br>640 KB Speicher u. mind. 1 Diskettenlaufwerk (5 1/4"), 2. Lauf-<br>werk bzw. Festplatte ist besser, Drucker; 3 dBASE III-Programme.<br>Programmverbesserungen i

Dialogsprache: Deutsch mit äöüß, Groß- und Kleinschreibung

Dokumentation: <sup>6</sup> Seiten als Textdatei auf der Diskette gespeichert

Datenaustausch: als dBASE-III-Datei oder ASCII-Datei möglich, ein eige-nes Konvertierungsprogramm für die Formatumwandlung von dBMan-Dateien vom Atari ST wurde geschrieben

### Speichermedium: <sup>5</sup> l/4"-Diskette oder Festplatte

Kosten: keine, formatierte Diskette und Rückporto auf frankiertem Um¬ schlag einsenden. Der Anwender muß dBASE III/III+ besitzen

Benutzerführung: Nach dem Lesen des LIESMICH-Files und Laden von dBASE<br>III kann das erste Programm mit 'do menu' gestartet werden:<br>Bearbeiten:

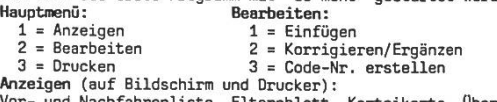

Anzeigen (auf Bildschirm und Drucker): Vor- und Nachfahrenliste, Elternblatt, Karteikarte, Obersichts-, sowie Namens- und Ortslisten. Ortssuche nur in der Atari-Version

- Datenfelder: <sup>40</sup> Felder(Größe) in AHNEN.DBF: Nr.(4), Code, Name, Vorname, Beruf (je 30), Geschlecht (1), Religion (2), Lebensorte (80),<br>Geburts- bzw. Sterbetag, -monat (je 2), -jahr(4), -ort (40),<br>Tauf- bzw. Begräbnistag (10), -ort (40) und Taufpaten (30), 3<br>Heiraten: Tag, Monat (je 2), Jahr (4)
- Bemerkungen: Die Personencodes enthalten die Verknüpfung zu den Eltern und Angeben über die Ehepartner. Vor der Ausgabe müssen die Personen sonennummern darin manuell eingegeben werden. Im Anzeigemodus kann man von jeder P Druckereinstellung direkt ausgefüllt werden kann. Zweispaltiger<br>Ausdruck von Namens- und Ortslisten.<br>Die Bezirksgruppe München des Bayerischen LV für Familienkunde<br>Die Bezirksgruppe München des Bayerischen LV für Familienk

wird gebeten, als Gegenleistung für die kostenlose Hergabe seine Dateien einzusenden.

#### GENprofi V. 4.02

Autor: Heiko Thimm, Sprockhöveler Str. 85, 4320 Hattingen-Holthausen

Computer/Programmiersprache: IBM-PC XT/AT oder Kompatible mit mind. 640<br>KB Speicher, I Diskettenlaufwerk, Betriebssystem MS-DOS 3.1 u.<br>höher, Festplatte und Drucker. Mit Clipper kompiliertes Pro-<br>gramm, 20 nachladbare Over

Dialogsprache: Deutsch, deutscher Zeichensatz, genealog. Sonderzeichen

Dokumentation: Für 10 DM ist eine umfangreiche Dokumentation erhältlich.<br>Handbuch: 160 Seiten (leider ohne Register) 50 DM

Speichermedium: zwei 5 1/4" Disketten

<u>Kosten</u>: 555,55 DM. Mitglieder genealogischer Vereine, die eine Verbands-<br>1izenz A zum Preis von DM 300,- erworben haben, zahlen für ihre<br>B-Lizenz nur DM 180,- (Einzelbetreuung erfolgt durch den A-Li<br>2enznehmer im Verein,

Datenaustausch: über dBASE III- oder ASCII-Dateien vorgesehen

Benutzerführung: Erfolgt über Menüzeilen, aus denen weitere Menüs bzw.<br>Programmteile mit dem Cursor aufgerufen werden können:<br>Hauptmenü: Familien-, Personen(datenverwaltung), Ausgabe, Son-<br>derprogramme, Datensicherung, End

 $\mathbf{I}$ 23

- 
- Untermenüs: Familien: Datensatz vor/zurück/Sprung, Korrektur/Löschen, Familien: Datensatz vor/zurück/Sprung, Korrektur/Löschen, Finzufügen, Unbekannt<br>- Personen: Korektur/Löschen, Datei, Hinzufügen, Unbekannt<br>- Ausgabe (
	-

Datenfelder: Personendatensatz (Feldlänge): Signatur/Quellen-Nr. (2x12),<br>Fam.-Name (30), Vorname(n) (25), Geschlecht (2+1), Beruf (30),<br>Titel (20), Geburtsdatum/Kennung (8+1) u.-ort (20+35), Sterbe-<br>datum/Kennung (8+1) u.-Kennung (8+1) u.-ort (20+35), Signatur der Ehepartner (2x12) u. Kinder (je 12), Kennung verh./gesch. (2)

Bemerkungen: Komfortables Genealogieprogramm mit vielen Möglichkeiten,<br>Nahezu unbegrenzte Möglichkeit zur Einbindung von Texten. Ver-<br>knüpfung mit Kirchenbuchverkartungsprogr. u. dBASE III-Schnitt-<br>stelle. Bequeme Abkürzun

Computer—Genealogie mit

Personal Ancestral File (PAF)

Erfahrungen eines Anwenders

Seit <sup>1986</sup> arbeite ich mit dem Genealogie-Programm PAF von Hans-W. Knoll, D-4817 Leopoldshöhe/BRD, der deutschen Lizenzausgabe des USA-Programmes der Mormonen. Seit kurzem besitzt PAF auch eine Druckersteuerung für die verschiedenen Schriften und für jede Liste/Formular besteht eine rungseinstellung, sowohl für A4 hoch und quer, auch für Laser-Drucker. So sind schon viele Anwenderwünsche verwirklicht. Das Programm umfasst <sup>5</sup> Disketten (360 KB), mit einer Testdatei zum Ueben. Viele Beispiele von variablen Listen sind verfügbar. Die Menusteuerung und die kurzgefassten Handbücher sind gut verständlich. Sie verhelfen rasch zur Eingabefertig-<br>keit und Freude an vielfältigen Anwendungsmöglichkeiten. Man arbeitet mit einem IBM-PC oder Compatiblen. Mein Veran XT turbo (MS-DOS 3.1), ausgerüstet mit zwei Disketten-Laufwerken für 360 KB, einer Harddisk mit <sup>10</sup> MB, einem Color—Monitor sowie einem EPSON-Drucker FX-1000 für ver schiedene Formularbreiten leisten mir bis heute sehr gute Dienste. Gegenwärtig befinden sich auf dem Harddisk <sup>6</sup> Genealogien, <sup>5</sup> kleinere Vereinsbuchhaltungen und eine Textverarbeitung. Das PAF-Programm sprucht 1,2 MB, die Daten für ca. 6400 Personen um 2,4 MB, was pro<br>Person inkl. geschichtliche Daten durchschnittlich 375 B ausmacht.

Der Schweizer Benützer vermisst eine Masken-Rubrik "Heimatort". Ich habe mir dafür das 4. Geburtsortfeld "Geboren Staat" ausgeliehen, das ich nie benütze, weil Geburtsort+"Staat/Kanton" in max. 2 Feldern zu je 16 Zeichen Platz finden. Mit "H:..." und 14 Buchstaben speichere ich den Heimatort samt Kanton/Staat. In 95% der Fälle reicht es aus, andernfalls verwende ich Kürzungen. Bei 2 und mehr Heimatorten beanspruche ich u.U.<br>noch den "Historie"-Teil. Standard-programmierte Ausdrucke zeigen unter noch den "Mistorie"<br>"Staat" den Hinweis "H:" (Heimatort oder -staat) als Kennzeichen, für<br>die variablen Listen kann der Titel "Heimatort" eingeplant werden.

Das Angebot, eigene Listen aufzubauen, ist eine sehr qute Sache und dekt viele individuelle Wünsche ab. So habe ich für meine Bedürfnisse bereits <sup>2</sup> Listen geschaffen:

1) Alphabetisch sortierte Liste "Uebersicht Person+Historie"

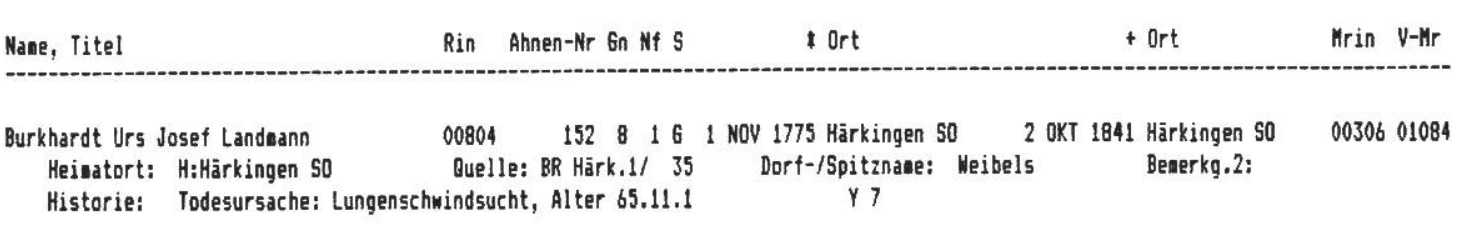

Hyss Josef Landwirt, Hirt <sup>00163</sup> <sup>16</sup> <sup>5</sup> <sup>21</sup> JAN <sup>1845</sup> Härkingen SO <sup>9</sup> FEB <sup>1905</sup> Härkingen SO <sup>00062</sup> <sup>00069</sup> Heieatort: HiHärkingen SO Quelle: BR Härk.2/ <sup>309</sup> Dorf-/Spitznane: Chesslers Beierkg.2: Chüehbei Historie: Hohnort: Härkingen <sup>Y</sup> 2 Oeffentl.Amt: Statthalter Quelle: Beldstag <sup>1884</sup> inf,vieler Bürgschaftsverpflichtungen <sup>Y</sup> <sup>9</sup>

2) Alphabetisch sortierte Liste "Spitzenahnen und Heimatort" (ältestes und jüngstes Datum des Vorkommens des Geschlechtes/Fam.):

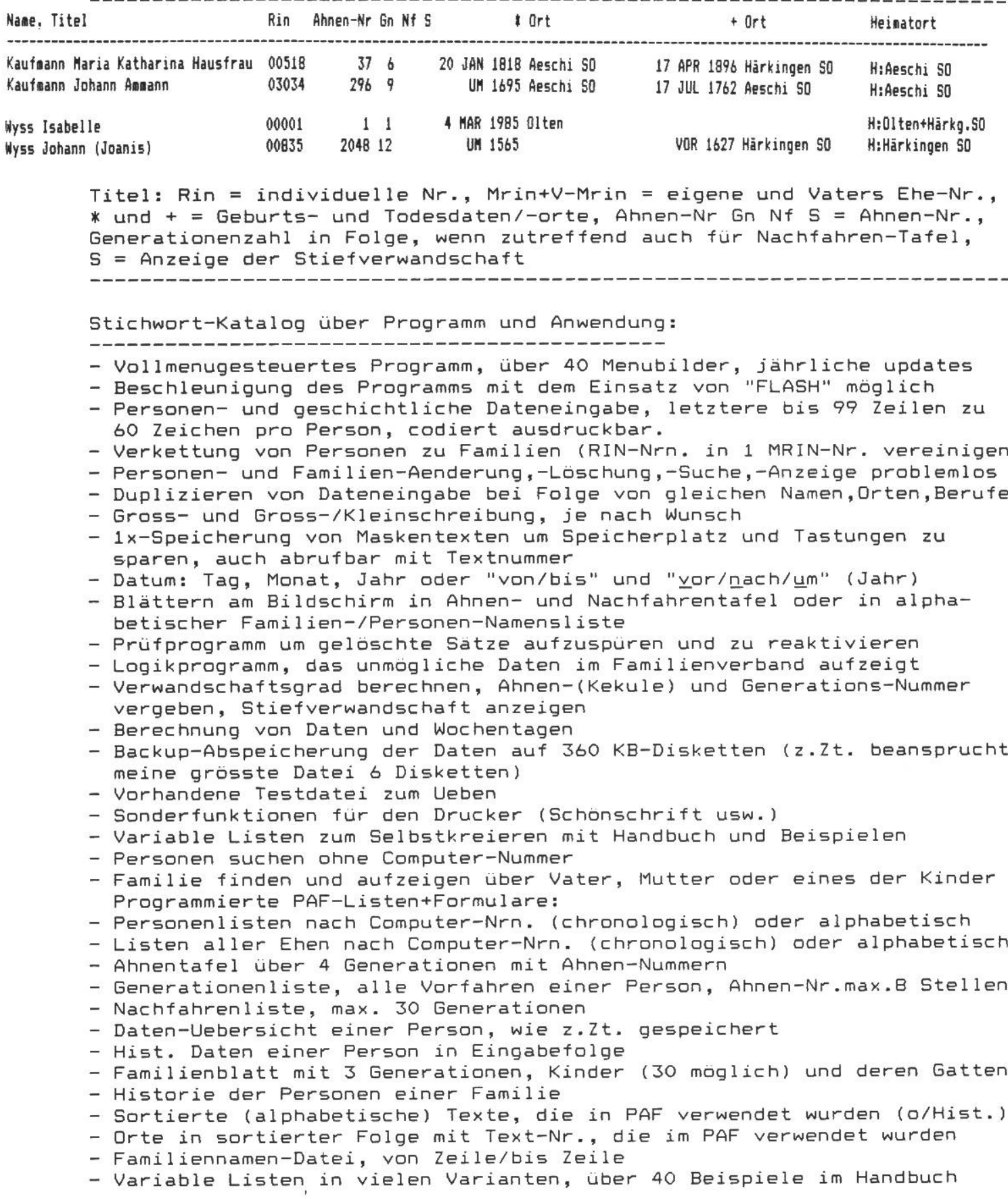

Walter Wyss-Sunier